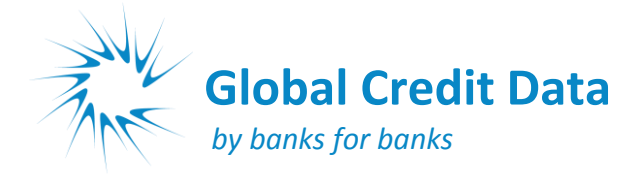

## **AGENDA**

# **Vienna 15 and 16 June 2015, hosted by Unicredit Bank Austria**

## **Day 1** Monday 15 June 2015

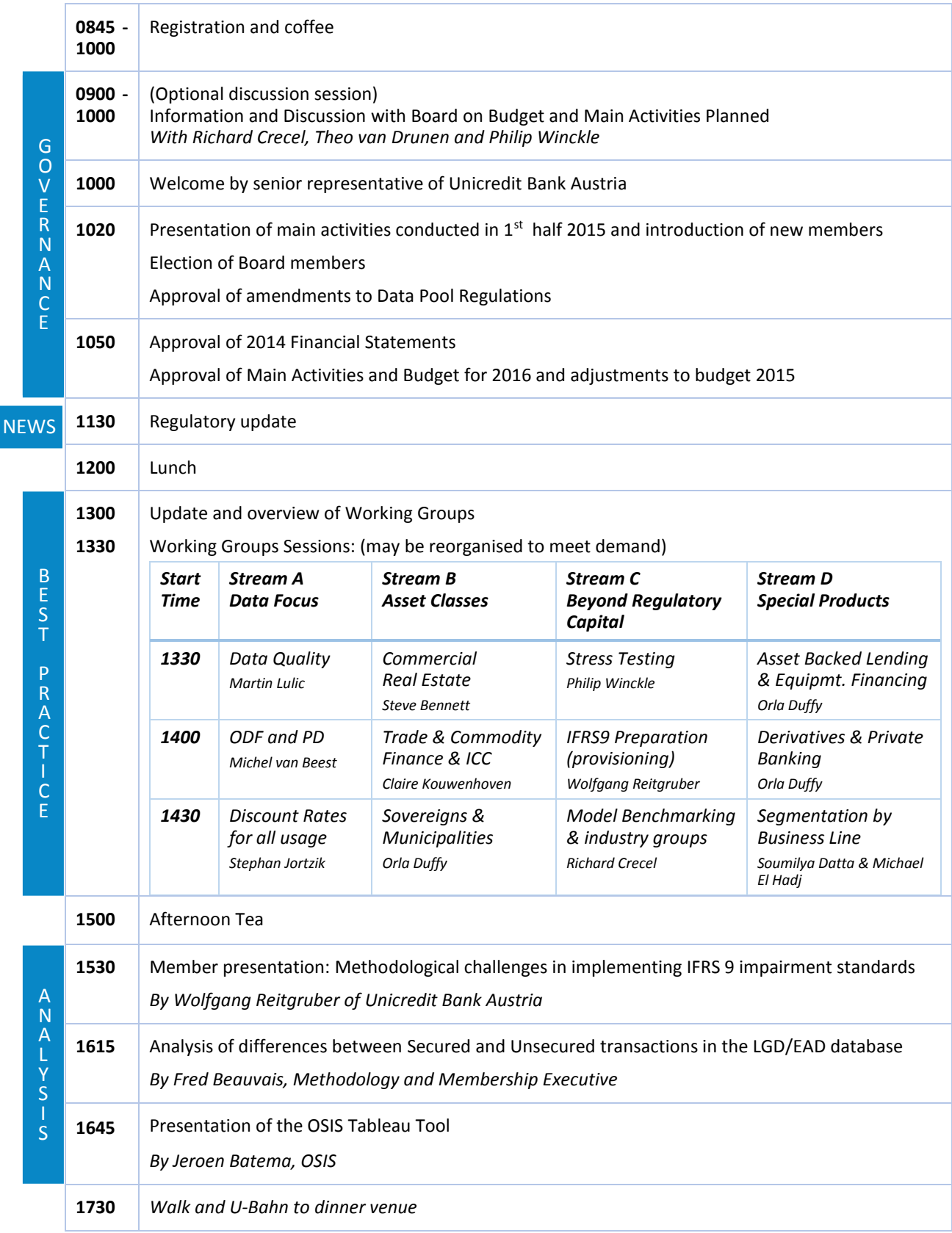

# **Day 2** Tuesday 16 June 2015

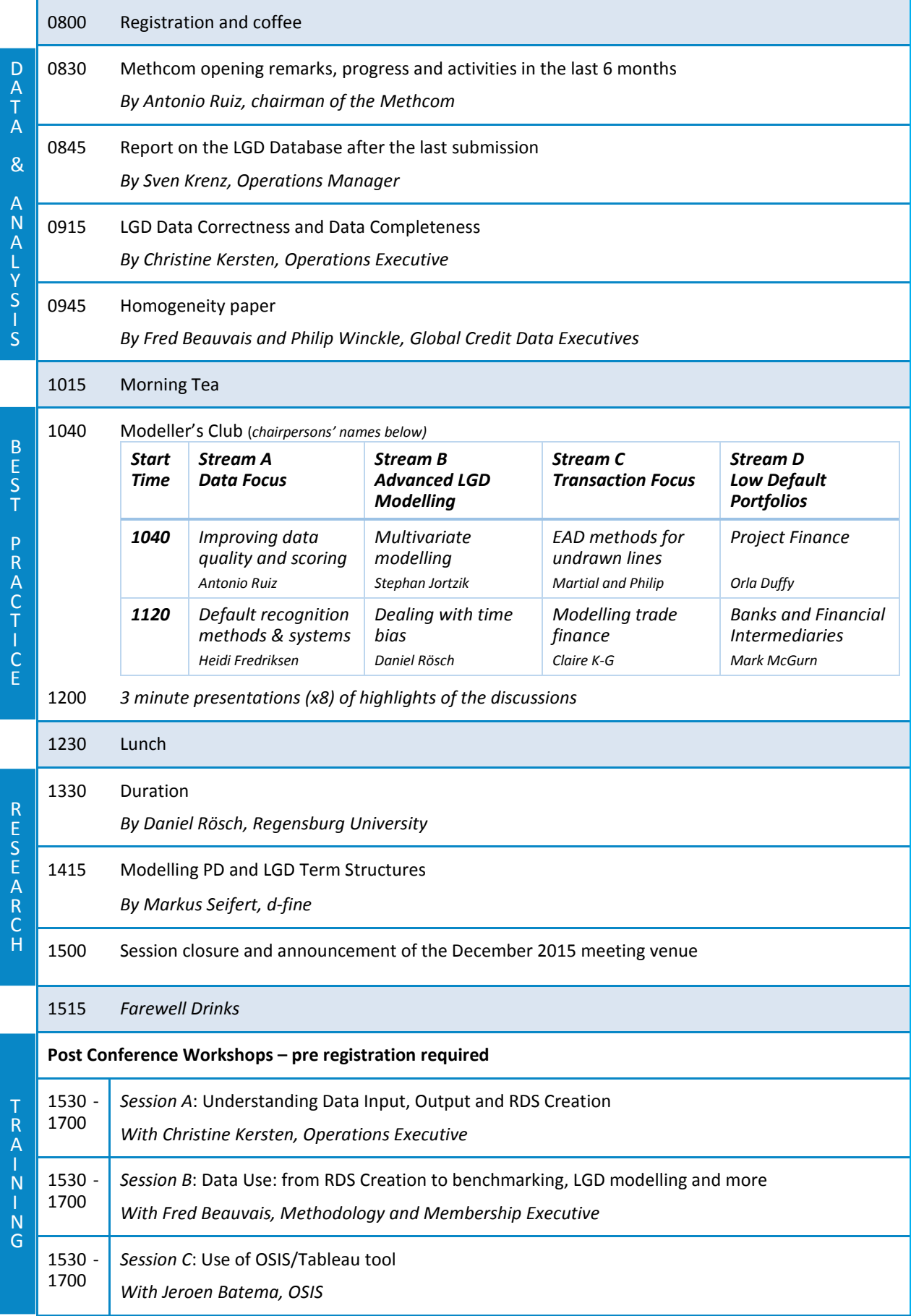

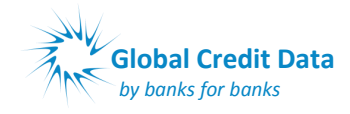

## **Meeting Details:**

The meeting will be hosted by Unicredit Bank Austria at : Unicredit Center Am Kaiserwasser

Eiswerkstrasse 20 1220 VIENNA

#### **How to reach the location?**

From Vienna International Airport:

- 1. Train: Take the city airport train to Wien Mitte (16 minutes, runs every half hour and costs €12) [http://www.viennaairport.com/en/passengers/arrival\\_\\_parking/city\\_airport\\_train\\_cat](http://www.viennaairport.com/en/passengers/arrival__parking/city_airport_train_cat) Then From Wien Mitte take the underground line 4 to Heiligenstadt, change at Schwedenplatz to line 1 in direction Leopoldau, stop at Alte Donau (see walking directions next page) [http://www.wienerlinien.at/media/files/2014/svp\\_139764.pdf](http://www.wienerlinien.at/media/files/2014/svp_139764.pdf) (overview map)
- 2. Bus: Take the airport bus to NH Danube City: around 30 minutes: cost €8 but only runs 1 time per hour. Check [http://www.postbus.at/en/Airportbus/Vienna\\_AirportLines/Kagran/index.jsp](http://www.postbus.at/en/Airportbus/Vienna_AirportLines/Kagran/index.jsp)
- 3. Taxi: Around 30 minutes: Cost around €50 including airport surcharge

Driving: There is limited parking at the conference centre. If you are driving and need parking then please let us know in advance so this can be reserved. Contact Christine Kersten.

#### **Dress Code:** Smart Casual

As the venue is a conference centre set in parkland on the old Danube River and we will have summer weather, we have decided that this conference will be "smart casual", meaning for men that a coat and tie is not required. Good walking shoes are recommended as the venue is around 500 metres from the U-Bahn station.

You may also wish to bring swimming clothes in case the weather and time permit a dip in the Danube (there are changing facilities at the conference venue)

#### **Hotel list**

Our host suggests the following hotels all at the Wagramer Straße, however there are many others in the area. You may also wish to stay in the middle of the old city, which is only 15 minutes from the conference venue by U-Bahn:

 Aircotel Kaiserwasser Wagramer Straße 8, 1220 Vienna Tel: + 43 1 224 24-718 http://www.arcotelhotels.com/en/kaiserwasser\_hotel\_vienna/ Email: reservation.kaiserwasser@arcotelhotels.com Room rate including breakfast: EUR 125 Distance to venue 800m

 NH Danube City Wagramer Straße 21, 1220 Vienna Tel: + 43 1 260 200 http://www.nh-hotels.de/hotel/nh-danube-city Email: nhdanubecity@nh-hotels.com Room rate including breakfast: EUR 100 Distance to venue 700m

#### **Pre-conference mingle (food and drinks at own cost):**

From around 1830 on the Sunday evening before the conference (14 June), you are welcome to join some of your colleagues from around the world in a relaxed get together at "Zur Alten Kaisermühle" [\(http://www.kaisermuehle.at\)](http://www.kaisermuehle.at/) which is a lovely riverside beer garden. It is located at Fischerstrand close to the conference location (U1 underground stop "Alte Donau"). Note that the restaurant only accepts cash payments. See the overview map for location.

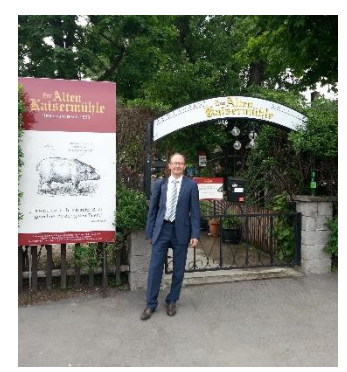

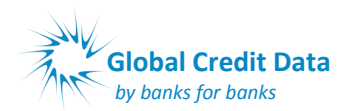

**Maps**

## **QR Code for entrance:** To gain access to the Bank Austria Conference facility you will need to use the code below:DONAUS **Wien** m RAIMUND THEATE Lenas Donau Sportcenter Donaucity ( E Alte Donau Underground onard-Bernstein-Straß-U<sub>1</sub> line Pre Conference Mingle Internationales<br>Zentrum Wien Austria Center<br>Vienna (IAKW-AG) 11 Zur Alten Kaisermühle Koptische Markuskirche (M) wolke19 Eventlocation Ē im Ares Tower  $\widehat{a}$ ayer.  $-G_{\partial_{S_{\mathcal{S}}}}$ Donaucity-Kirche Tech Gate Vienna<br>Wissenschafts- u... Kaiserwasser Kaisermühlen VIC Melia Vienna (E ARCOTEL E DC Tower Kaiserwasser Wien a Cagrana (<mark>†</mark> **E59** leichsbrücke **Conference**

#### **Walking Directions from Alt Donau U-Bahn station**

 After descending the stairs turn left and walk along cross the main road called Wargramer Strasse.

.

- Keep walking until the road turns right at the restaurant Zur Alten Kaisermühle.
- Follow Fischerweg until you get to Eiswerkstrasse, where you turn left.
- Go straight along Eiswerkstrasse and enter (using QR code) at the gate in the picture (which will be closed). Note the red Bank Austria symbol is the only sign you will see.
- Walk up to the main building, past the football and beach volleyball courts, then walk inside to register.

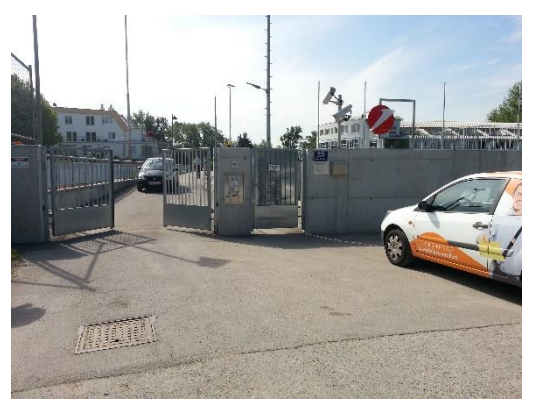

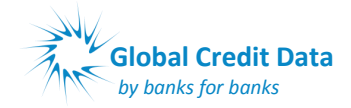